# Package 'TrueSkillThroughTime'

December 10, 2021

Type Package

Title Skill Estimation Based on a Single Bayesian Network

Version 0.1.0

Date 2021-11-12

Maintainer Gustavo Landfried <gustavolandfried@gmail.com>

Description Most estimators implemented by the video game industry cannot obtain reliable initial estimates nor guarantee comparability between distant estimates. TrueSkill Through Time solves all these problems by modeling the entire history of activities using a single Bayesian network allowing the information to propagate correctly throughout the system. This algorithm requires only a few iterations to converge, allowing millions of observations to be analyzed using any low-end computer. The core ideas implemented in this project were developed by Dangauthier P, Herbrich R, Minka T, Graepel T (2007). "Trueskill through time: Revisiting the history of chess.'' <<https://dl.acm.org/doi/10.5555/2981562.2981605>>.

License GPL  $(>= 3)$ 

Imports hash, methods, stats

Encoding UTF-8

URL <https://github.com/glandfried/TrueSkillThroughTime.R>

BugReports <https://github.com/glandfried/TrueSkillThroughTime.R/issues>

RoxygenNote 7.1.2 LazyData false

Depends  $R (= 2.10)$ 

NeedsCompilation no

Author Gustavo Landfried [aut, cre]

Repository CRAN

Date/Publication 2021-12-10 15:40:02 UTC

# <span id="page-1-0"></span>R topics documented:

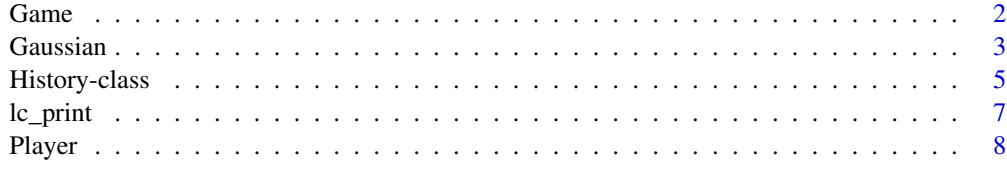

# **Index** [9](#page-8-0)

Game **Game** *Game* 

# Description

Game class

# Usage

Game(teams, result = vector(), p\_draw = P\_DRAW)

posteriors(g)

## S4 method for signature 'Game' posteriors(g)

# Arguments

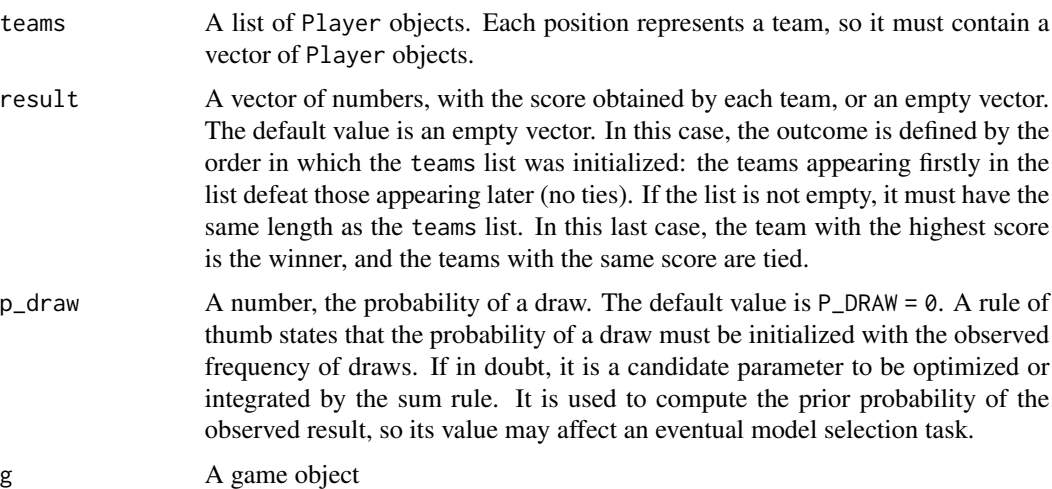

# Value

Game object

#### <span id="page-2-0"></span>Gaussian 3

# Examples

```
a1 = Player(Gaussian(mu=0, sigma=6), beta=1, gamma=0.03)
a2 = Player(); a3 = Player(); a4 = Player()team_a = c(a1, a2)team_b = c(a3, a4)teams = list(team_a, team_b)
g =Game(teams)
post = postlhs = g@likelihoods
post[[1]][[1]] == lhs[[1]][[1]]*a1@prior
ev = g@evidence
ev == 0.5ta = c(a1)tb = c(a2, a3)tc = c(a4)teams_3 = list(ta, tb, tc)
result = c(1, 0, 0)g3 = Game(teams_3, result, p_draw=0.25)
```
Gaussian *Gaussian*

# Description

Gaussian class

# Usage

```
Gaussian(mu = 0, sigma = 1)
Pi(N)
## S4 method for signature 'Gaussian'
Pi(N)
Tau(N)
## S4 method for signature 'Gaussian'
Tau(N)
forget(N, gamma, t)
## S4 method for signature 'Gaussian, numeric, numeric'
forget(N, gamma, t)
```
#### 4 Gaussian and the contract of the contract of the contract of the contract of the Gaussian contract of the contract of the contract of the contract of the contract of the contract of the contract of the contract of the co

```
isapprox(N, M, tol = 1e-04)## S4 method for signature 'Gaussian,Gaussian,numeric'
isapprox(N, M, tol = 1e-04)## S4 method for signature 'Gaussian,Gaussian'
e1 + e2
## S4 method for signature 'Gaussian,Gaussian'
e1 - e2
## S4 method for signature 'Gaussian,Gaussian'
e1 * e2
## S4 method for signature 'Gaussian,Gaussian'
e1 / e2
## S4 method for signature 'Gaussian,Gaussian'
e1 == e2## S4 method for signature 'Player'
performance(a)
```
#### Arguments

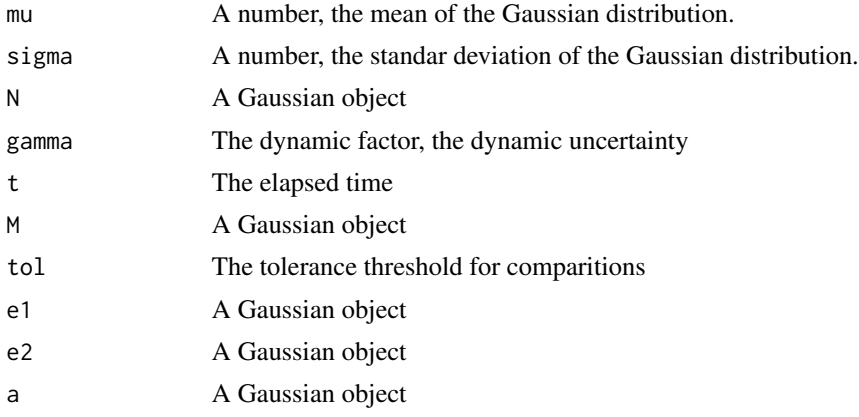

#### Value

Gaussian object

# Examples

```
N01 = Gaussian(0,1); N12 = Gaussian(mu = 1, sigma = 2)N06 = Gaussian(); Ninf = Gaussian(0,Inf)
N@1 * Ninf == N@1N01 * N12
N01 / N12
```
# <span id="page-4-0"></span>History-class 5

```
N01 + N12
N01 - N12
Pi(N12) == 1/(N12@sigma^2)
Tau(N12) == N12@mu/(N12@sigma^2)
Nnew = forget(N = N01, gamma = 0.01, t = 100)isapprox(Nnew, Gaussian(N01@mu,sqrt(N01@sigma^2+100*(0.01^2))), tol=1e-6)
```
History-class *History*

# Description

History class

# Arguments

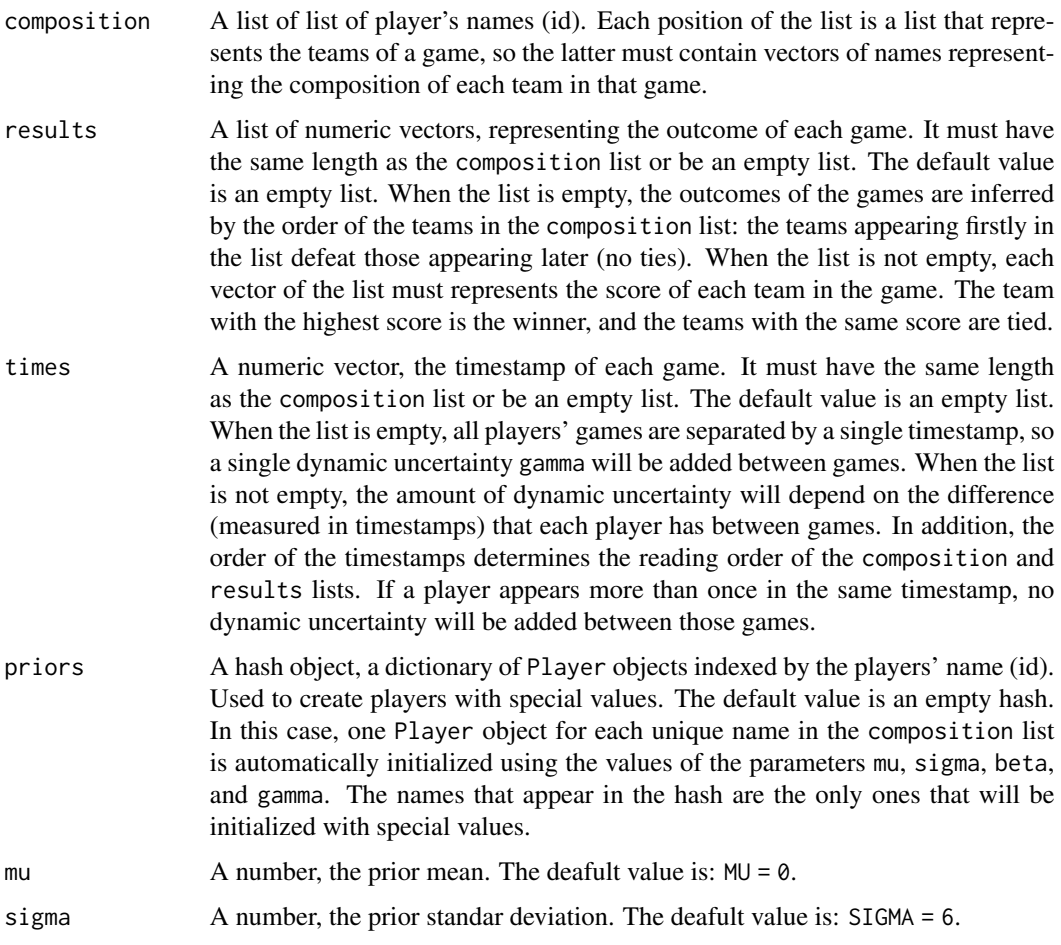

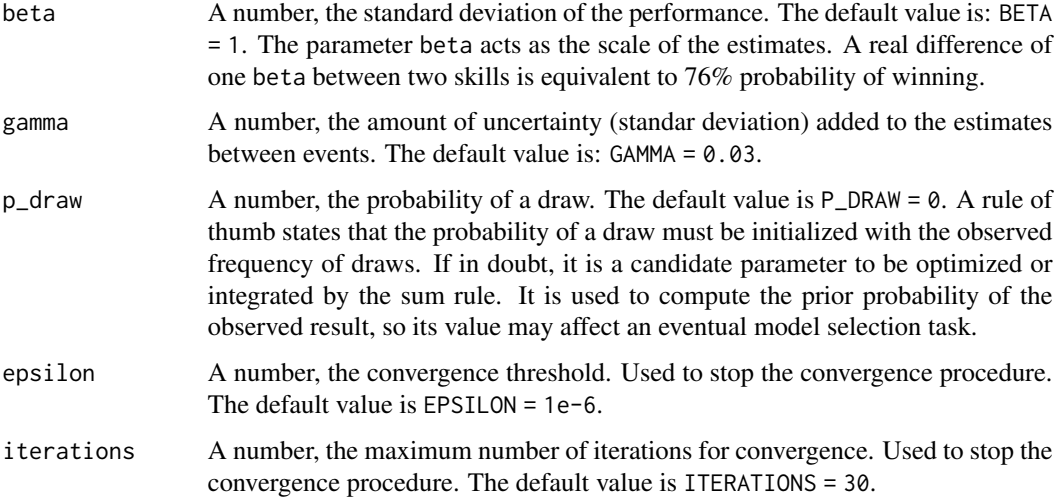

#### Value

History object

#### Fields

size A number, the amount of games.

batches A vector of Batch objects. Where the games that occur at the same timestamp live.

agents A hash, a dictionary indexed by the players' name (id).

time A boolean, indicating whether the history was initialized with timestamps or not.

mu A number, the default prior mean in this particular History object

sigma A number, the default prior standard deviation in this particular History object

beta A number, the default standar deviation of the performance in this particular History object

gamma A number, the default dynamic uncertainty in this particular History object

p\_draw A number, the probability of a draw in this particular History object

h\_epsilon A number, the convergence threshold in this particular History object

h\_iterations A number, the maximum number of iterations for convergence in this particular History object

#### Methods

```
convergence(epsilon = NA, iterations = NA, verbose = TRUE)
initialize( composition, results = list(), times = c(), priors = hash(), mu = MU, sigma = SIGMA, beta = BETA,
```
learning\_curves() log\_evidence()

#### <span id="page-6-0"></span>lc\_print 7

#### Examples

```
c1 = list(c("a"), c("b"))c2 = list(c("b"), c("c"))c3 = list(c("c"), c("a"))composition = list(c1, c2, c3)h = History(composition, gamma=0.0)
trueskill_learning_curves = h$learning_curves()
ts_a = trueskill_learning_curves[["a"]]
ts_a[[1]]$N; ts_a[[2]]$N
ts_a[[1]]$t; ts_a[[2]]$t
h$convergence()
trueskillThrougTime_learning_curves = h$learning_curves()
ttt_a = trueskillThrougTime_learning_curves[["a"]]
ttt_a[[1]]$N; ttt_a[[2]]$N
ttt_a[[1]]$t; ttt_a[[2]]$t
## Not run:
# Synthetic example
library(hash)
N = 100skill <- function(experience, middle, maximum, slope){
return(maximum/(1+exp(slope*(-experience+middle)))) }
target = skill(seq(N), N/2, 2, 0.075)
opponents = <math>rnorm(N, target, \emptyset.5)</math>composition = list(); results = list(); times = c(); priors = hash()
for(i in seq(N)){composition[[i]] = list(c("a"), c(toString(i)))}
for(i in
seq(N)){results[[i]]=if(rnorm(1,target[i])>rnorm(1,opponents[i])){c(1,0)}else{c(0,1)}}
for(i in seq(N)){times = c(times,i)}
for(i in seq(N)){priors[[toString(i)]] = Player(Gaussian(opponents[i],0.2))}
h = History(composition, results, times, priors, gamma=0.1)
h$convergence(); lc_a = h$learning_curves()$a; mu = c()
for(tp in lc_a){m = c(mu, tp[[2]]@mu)}plot(target)
lines(mu)
```
## End(Not run)

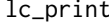

Print list of Gaussian using the python and julia syntax

#### Description

Print list of Gaussian using the python and julia syntax

#### Usage

lc\_print(lc.a)

# <span id="page-7-0"></span>Arguments

lc.a List of Gaussians

# Value

No return value, print lists of Gaussian using the python and julia syntax

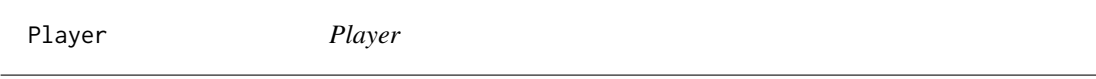

# Description

Player class

# Usage

Player(prior = Nms, beta = BETA, gamma = GAMMA)

performance(a)

# Arguments

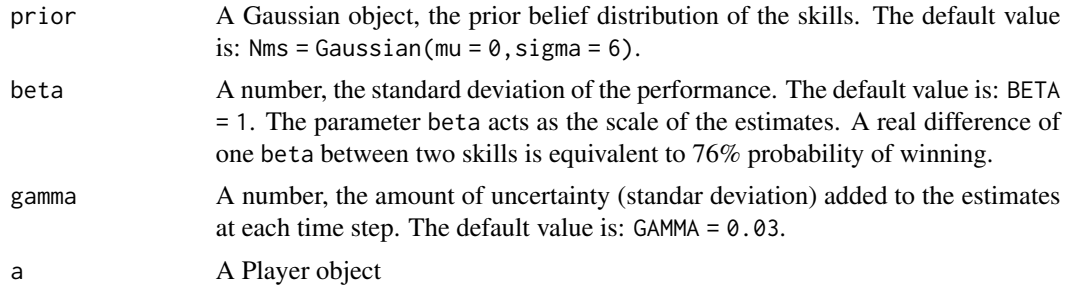

# Value

Player object

# Examples

```
a1 = Player(prior = Gaussian(0,6), beta = 1, gamma = 0.03);a2 = Player()
a1@gamma == a2@gamma
N = performance(a1)N@mu == a1@prior@mu
N@sigma == sqrt(a1@prior@sigma^2 + a1@beta^2)
```
# <span id="page-8-0"></span>Index

```
*,Gaussian,Gaussian-method (Gaussian), 3
+,Gaussian,Gaussian-method (Gaussian), 3
-,Gaussian,Gaussian-method (Gaussian), 3
/,Gaussian,Gaussian-method (Gaussian), 3
==,Gaussian,Gaussian-method (Gaussian),
        3
forget (Gaussian), 3
forget,Gaussian,numeric,numeric-method
        (Gaussian), 3
Game, 2
Gaussian, 3
History (History-class), 5
History-class, 5
isapprox (Gaussian), 3
isapprox,Gaussian,Gaussian,numeric-method
        (Gaussian), 3
lc_print, 7
performance (Player), 8
performance,Player-method (Gaussian), 3
Pi (Gaussian), 3
Pi,Gaussian-method (Gaussian), 3
Player, 8
posteriors (Game), 2
posteriors,Game-method (Game), 2
Tau (Gaussian), 3
Tau,Gaussian-method (Gaussian), 3
```